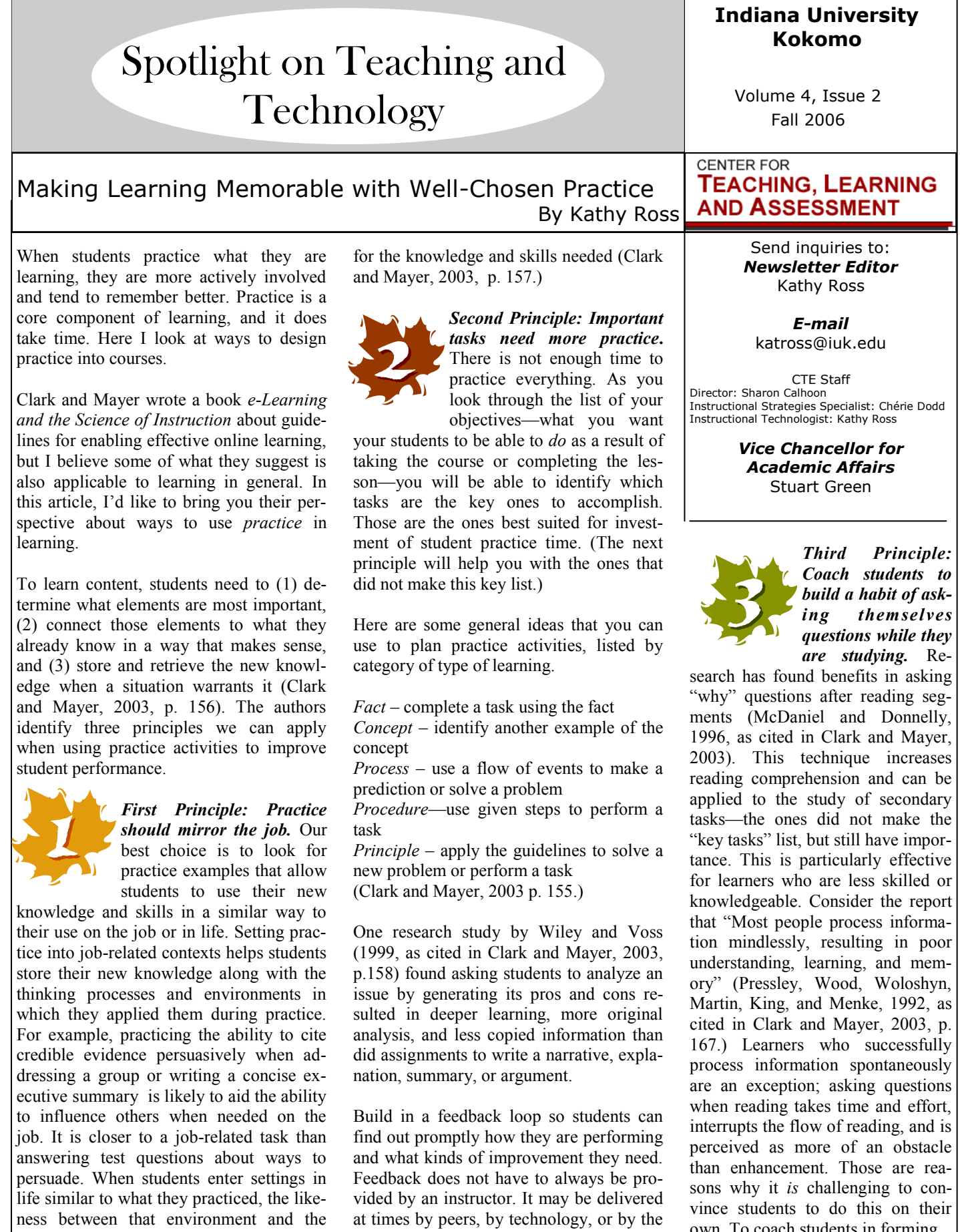

learner herself.

learning context helps trigger the memory

own. To coach students in forming *Continued on the bottom of page 4*

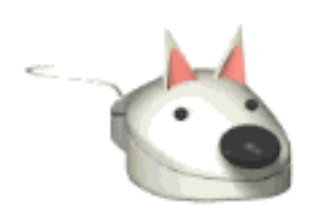

**Tech Tips**

by Chérie Dodd

Please submit suggestions or requests for more information to [cmdodd@iuk.edu](mailto:cmdodd@iuk.edu)

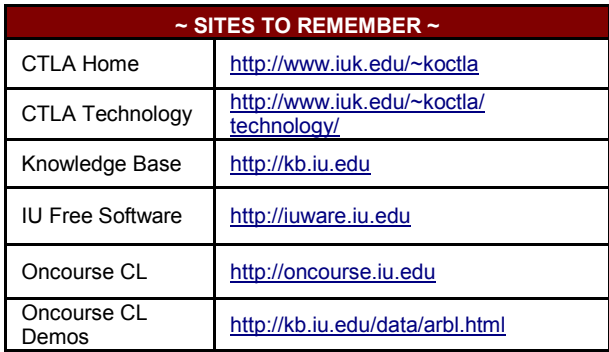

# *Knowledge Base*

### It's as easy as ABC or rather [http://kb.iu.edu](http://kb.iu.edu/). Have you used it recently?

Indiana University has an extensive Knowledge Base (KB) that contains over 12,500 documents. Here you will find the answers to those technology questions you've been longing to ask.

Go to **kb.iu.edu** and you will notice that there are 4 options on the tool bar, one of which is an option to see the Knowledge Base **Menus**. This will provide broad categories you can choose from to find Knowledge Base documents (KB Docs).

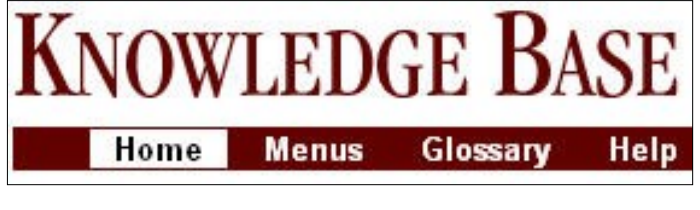

For example there are options for looking up Oncourse and OneStart help documents.

- Original Oncourse
- Oncourse CL
- OneStart

The KB has a full text search to locate items. Type your query in the search items box. E.g. type in *Oncourse CL Gradebooks*. All the documents pertaining to the Oncourse CL gradebook will be listed.

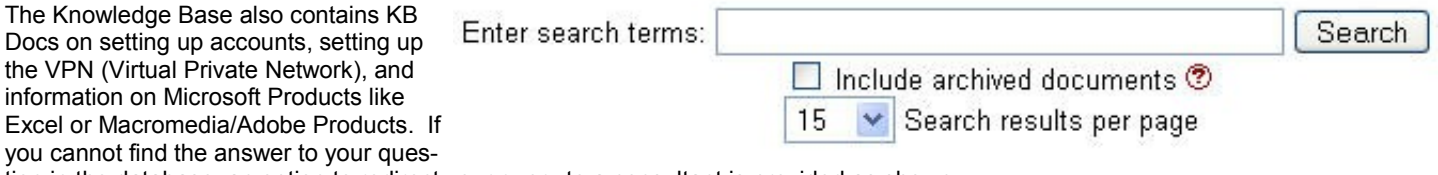

tion in the database, an option to redirect your query to a consultant is provided as shown.

### Please tell us, did you find the answer to your question?

Yes No. No, and I'd like to ask a consultant

Take the plunge and explore the Knowledge Base and encourage your students to use it as well.

# *New Technologies*

## **What is a Wiki?**

"A Wiki is a website or similar online resource which allows users to add and edit content collectively." [http://www.parliament.vic.gov.au/sarc/E-Democracy/Final\\_Report/Glossary.htm](http://www.parliament.vic.gov.au/sarc/E-Democracy/Final_Report/Glossary.htm)

### 3 FALL 2006 spotlight in the spotlight of the spotlight in the spotlight in the spotlight in the spotlight in the spotlight in the spotlight in the spotlight in the spotlight in the spotlight in the spotlight in the spotli

### **How do I use the Wiki in Oncourse CL?**

- 1. Explore the three feature demonstrations for the Wiki tool in Oncourse CL: **Add Wiki to a site** [http://www.indiana.edu/~ittrain/oncourse/feature\\_demos/qs\\_wiki\\_add\\_tool.htm](http://www.indiana.edu/~ittrain/oncourse/feature_demos/qs_wiki_add_tool.htm) **Add and edit wiki pages** [http://www.indiana.edu/~ittrain/oncourse/feature\\_demos/qs\\_wiki\\_edit\\_addPage.htm](http://www.indiana.edu/~ittrain/oncourse/feature_demos/qs_wiki_edit_addPage.htm) **Add links to a wiki page** [http://www.indiana.edu/~ittrain/oncourse/feature\\_demos/qs\\_wiki\\_addLinksToPage.htm](http://www.indiana.edu/~ittrain/oncourse/feature_demos/qs_wiki_addLinksToPage.htm)
- 2. There is a context sensitive help for the Wiki tool in Oncourse CL
- 3. A help is displayed for the text formatting rules for Wiki on the **Edit** Menu within the Wiki Tool. A set of Help Tips is displayed on the right hand side. Select the **FULL HELP PAGE** link for more detailed help.

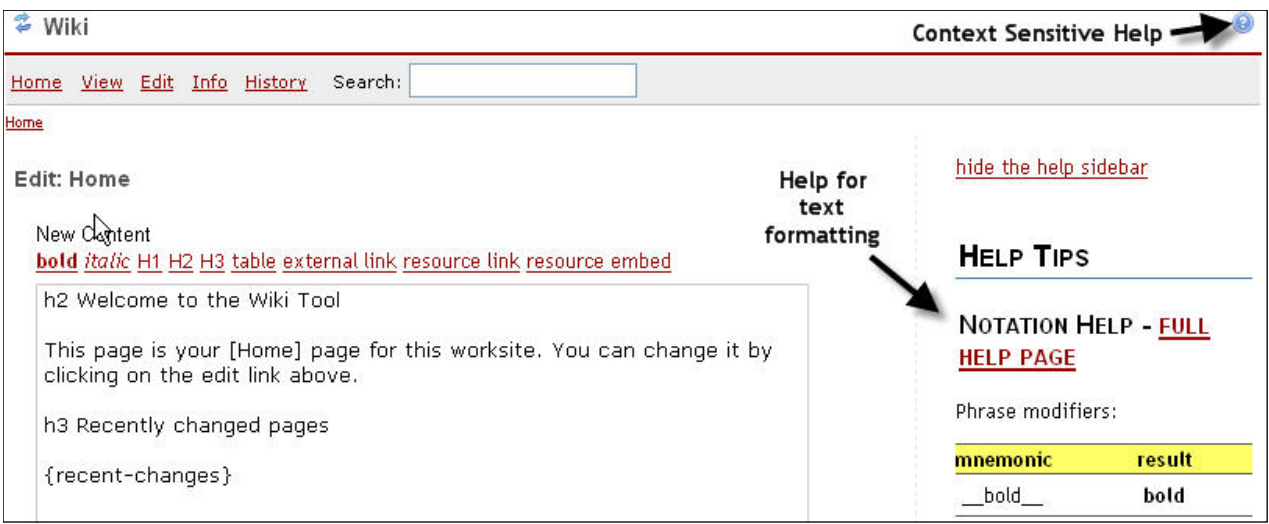

### **How could I use Wiki in my class?**

1. Allow students to create web pages within your course. Set up a link for each student to provide an individual area for them. These pages could also be used for Lab Reports or Clinical Reports.

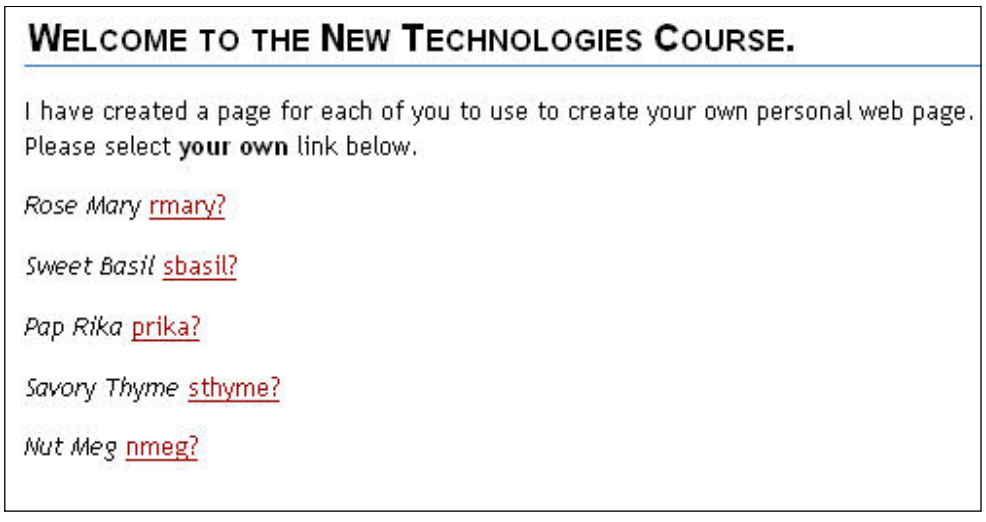

- 2. Wiki could be used for peer review. Students could review other students' web pages or documents using the Wiki tool.
- 3. Wiki can be used for group work, where a group of students need to collaborate on a web page or document, or collectively create a report. Create links in the Wiki for each group.

### 4 fall 2006 spotlight

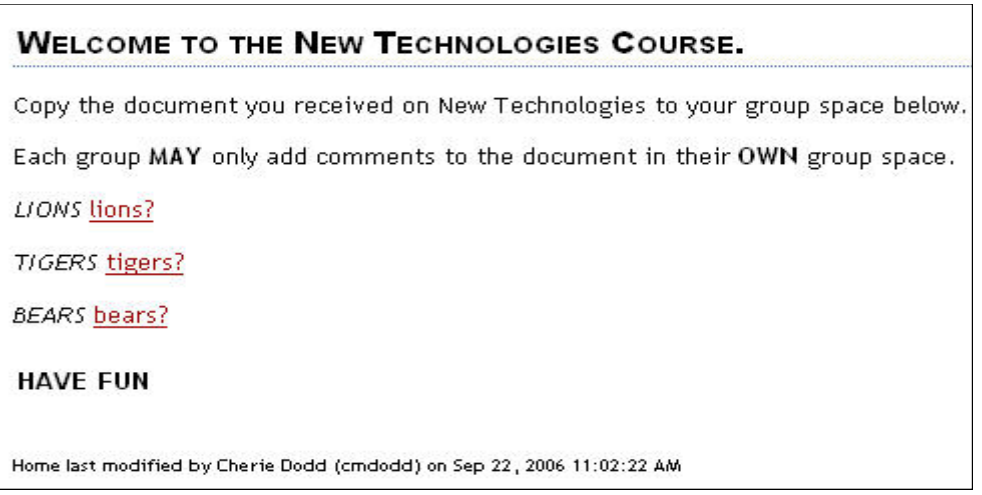

In the example below of the Lions Group you will notice that images can be embedded on the pages.

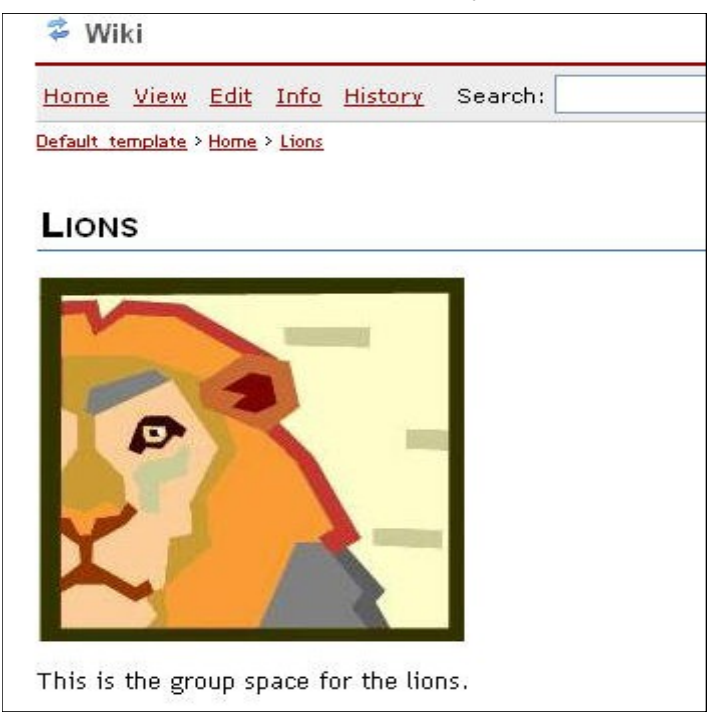

For more ideas on how to use Wiki in Education read the article "**Ways to use Wiki in Education**" [http://www.scienceofspectroscopy.info/edit/index.php?title=Using\\_wiki\\_in\\_education#Ways\\_to\\_use\\_Wiki\\_in\\_Education](http://www.scienceofspectroscopy.info/edit/index.php?title=Using_wiki_in_education#Ways_to_use_Wiki_in_Education)

**Please check out the new Oncourse Training Schedule** <http://www.iuk.edu/~koctla/technology/Schedule.shtml> We are offering classes on the new Oncourse CL as well as other interesting programs.

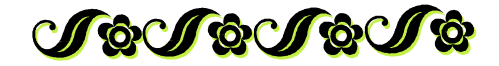

### *Making Learning Memorable—continued from page 1*

questions, you can start them out with some generic questions as examples and even model their use in class. Exam-feedback in creating and answering questions to prepare ples of generic questions include (1) How does \_\_\_ affect them to continue to use questions to assess their learning. 2 (2) How are \_\_\_\_ and \_\_\_ similar? How are they different? (3) How could you use \_\_\_\_ to \_\_\_? (4) What are bene-*Reference* fits and limitations—pros and cons—of \_\_\_? (Clark and Clark, R.C. & Mayer, R.E. (2003). *e-Learning and the Sci-*Mayer, p. 18.) Try a shorter reading segment in class and *ence of Instruction.* San Francisco: Pfieffer.

show how they can use these questions to monitor their understanding of their reading. Give them some practice and